### **Brukermanual NordicSCIR, gyldig fra 2024 (5.0)**

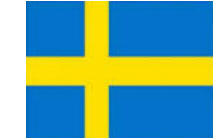

### **Innlogget som Pasientansvarlig:**

### **Hovedside SweSCIR**

På startsiden til registeret finnes fanene: Create patient og Patients. Nyttige lenker til benyttelse i registerarbeidet ligger lett tilgjengelig på startsiden. Ved innlogging vil svensk språk automatisk velges. På nordisk nettside [www.nordicscir.no](http://www.nordicscir.no/) legges aktuelle papirskjema til benyttelse i registerarbeidet.

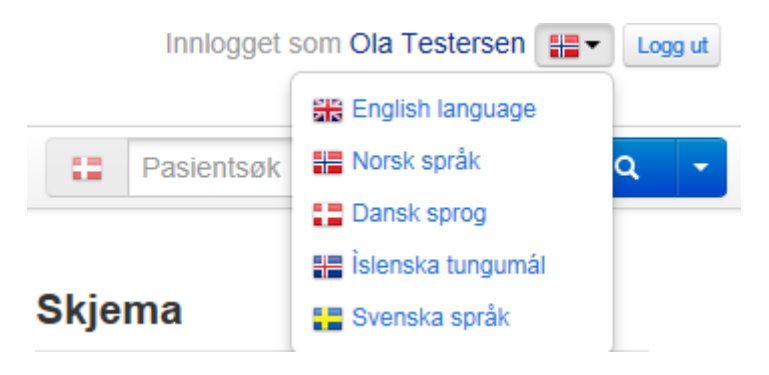

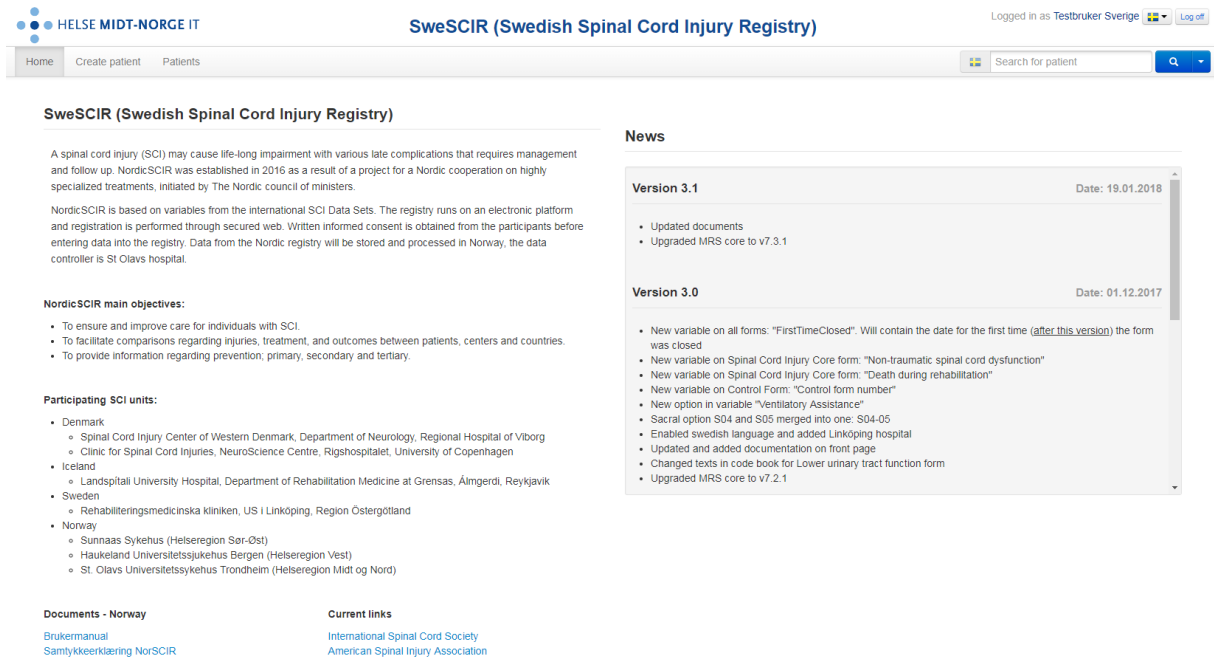

### **Finn pasient**

For å opprette en ny pasient trykker man på fanen Create patient. Her legges alle pasientopplysninger inn. Benytt pasientens personnummer i feltet Identity number.

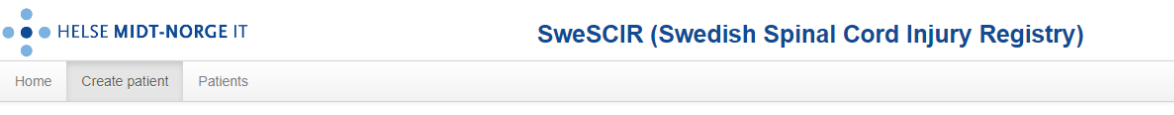

### **Skapa patient**

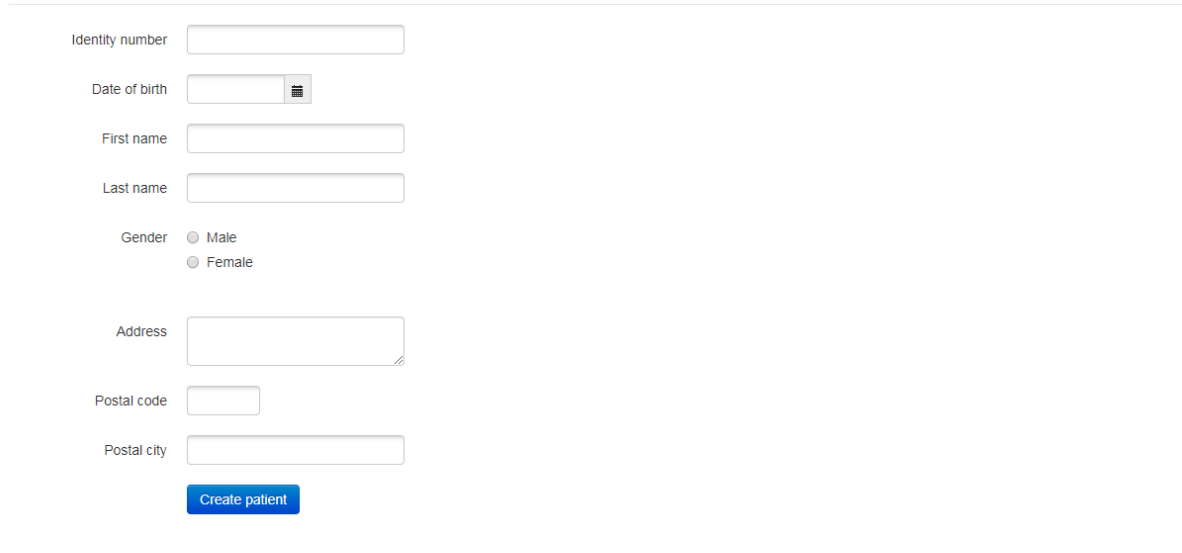

### Man kommer da direkte til **Create a new registration of a SCI injury**.

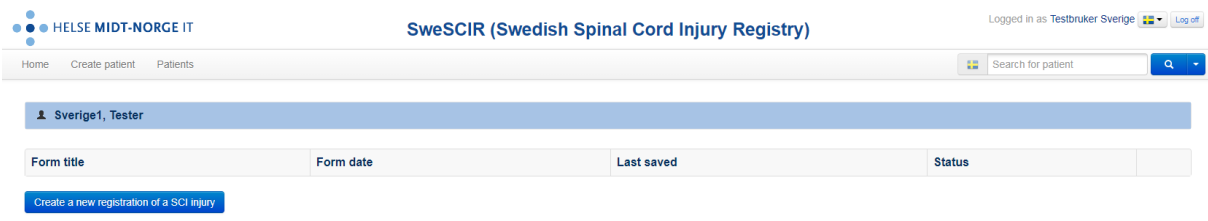

Her registreres innleggelsesdato akutt sykehus. Denne dato spesifiserer første akuttinnleggelse på sykehus etter ryggmargskaden (AdmitDt). Opplasting av samtlige skjema er knyttet til AdmitDt. Det betyr at AdmitDt i 2023 generer skjema for 2023. Mens AdmitDt tidligere år generer opplasting av tilhørende skjema for dette året. Da vi omtrent har årlige oppdateringer, vil det være små endringer inne i skjema, og derfor denne strukturen.

Hovedskjema skal registreres kun en gang, ved første opphold til primærrehabilitering. Alle variabler registreres etter ISCoS variabelbeskrivelse. Beskrivelsen ligger inne i den elektroniske løsningen som

hjelpetekst til hver enkelt variabel. Du får den opp ved å klikke på spørsmålstegnet utenfor den enkelte variabel.

Det er valideringsregler som skal hindre logiske feilregistreringer. Reglene vil komme opp ved ferdigstilling av skjema. Skjema mellomlagres kontinuerlig. Men må ferdigstilles.

Personalia kommer opp når man klikker på pasientens navn.

Ved senere søk på pasienten vil alle tidligere registrerte skjema bli synlig i pasientoversikten.

**Vis mine pasienter** her vises en oversikt over de pasienter som tidligere er innregistrert.

**Skjema** Under finn skjema kan du søke fram tidligere registrerte skjema. Velg Fra/til dato, status på skjema (alle/kladd/ferdigstilt/returnert). Du kan også velge om du ønsker å kun se på dine egne skjema eller hele sykehuset. Skjema mellomlagres kontinuerlig. Men må ferdigstilles.

### 1. Samtycke

Godkännande:

Datum för godkännande:

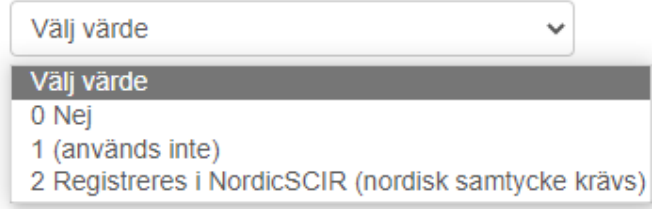

Registrering i NordicSCIR krever samtykke fra pasienten. Velg dato for innhenting av samtykke. Skjemaet kan ikke lukkes uten samtykke.

## 2. Datum

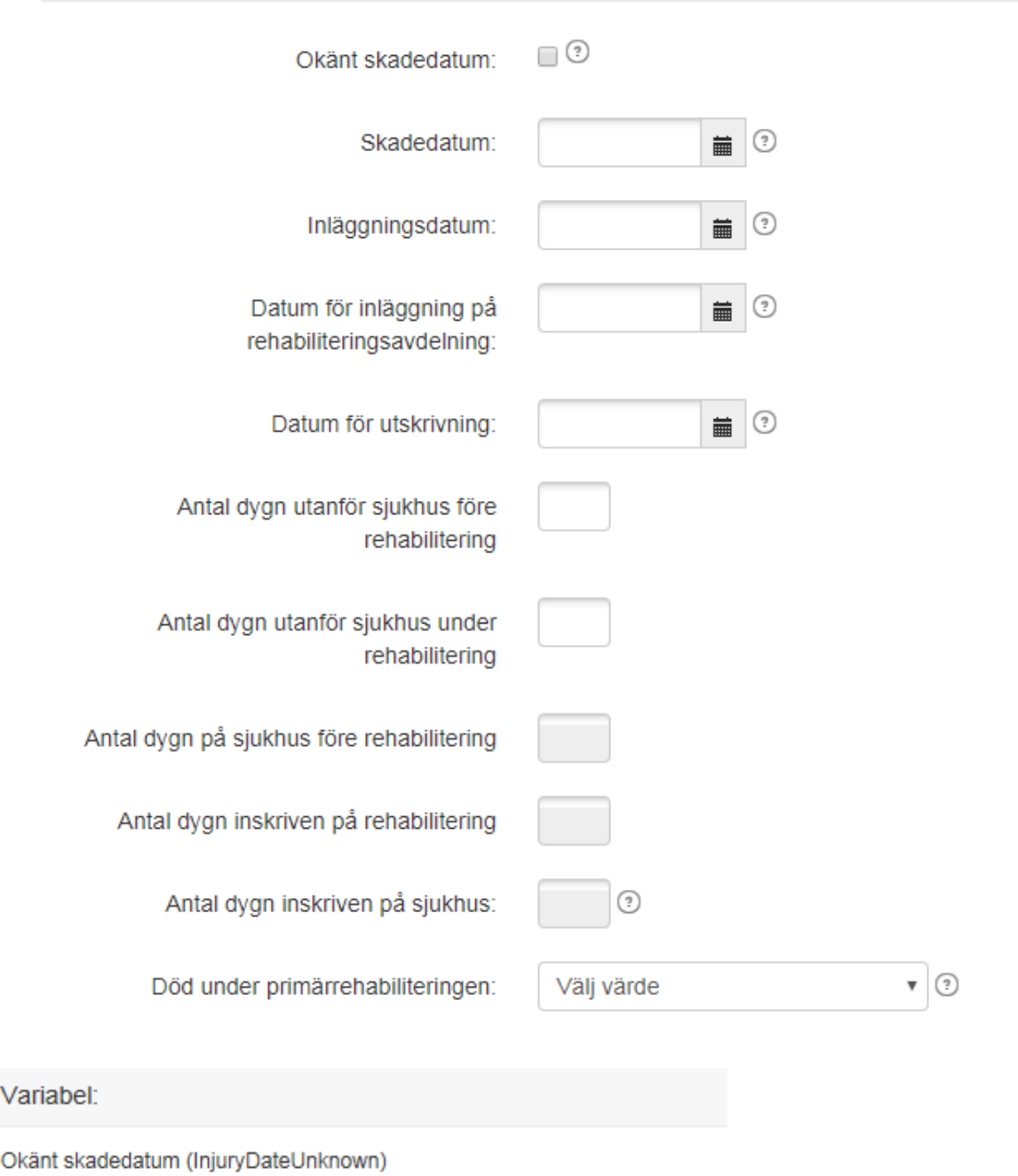

Beskrivning

Denna variabel används när skadedatumet är okänt. Sker exempelvis vid en icke traumatisk ryggmärgsskada där skadan har uppstått gradvis.

Observera:

Kryssa för om skadedatumet är okänt

Skadedatum (InjuryDt)

#### **Beskrivning**

Denna variabel anger det datum då ryggmärgsskadan inträffade.

#### Observera:

Registrera skadeår, skademånad och skadedag. För icke-traumatiska skader ska skadedatum kodas som det ungefärliga datum då patienten för första gangen sökte vård för symptom relaterade till ryggmärgens dysfunksjon.

#### Variabel:

Inläggningsdatum (AdmitDt)

#### **Beskrivning**

Denna variabel anger inläggningsdatum för första akutinläggning på sjukhus efter ryggmärgsskadan.

#### Observera:

Registrera år, månad och dag för första akutinläggningen på sjukhus.

#### Variabel:

Datum för inläggning på rehabiliteringsavdelning (AdmitRehDt)

#### **Beskrivning**

Denna variabel anger datum för överflyttning till/inläggning på specialiserad rehabiliteringsavdelning för ryggmärgsskadade (spinalenhet - KS, Linköping, Lund-Orup, Sahlgrenska, Umeå, Uppsala) efter avslutad primärbehandling på annan sjukhusavdelning (intensivvårds-, ortopedisk, neurokirurgisk samt ev. övriga sjukhusavdelningar med ansvar för annan akutbehandling) efter uppkommen ryggmärgsskada.

#### Observera:

Registrera år, månad och dag.

Datum för utskrivning (DischgDt)

#### **Beskrivning**

Denna variabel anger utskrivningsdatumet från det senaste sjukhus som patienten var inskriven vid när all planerad akutbehandling och rehabilitering hade slutförts.

#### Observera:

Registrera år, månad och dag för utskrivning från det senaste sjukhus där patienten var inskriven när all planerad akutbehandling och rehabilitering var slutförd. Om månaden eller dagen är okänd ska detta kodas med '99'; om året är okänt kodas detta med '9999'. Numeriskt format används istället för datumformat för elektronisk lagring av datauppgifterna, eftersom de okända koderna inte är giltiga datum. På detta datum skrivs patienter normalt sett ut för att åka hem (utan fler planerade inläggningar) eller till en behandlingsinstitution för en mer långsiktig behandling. Poliklinisk rehabilitering eller rehabiliteringsprogram i hemmet kan fortsätta efter detta datum eller patienten kan få en begränsad, långsiktig rehabilitering/träning på institution. Om patienten avlider medan han/hon är inlagd på sjukhus är detta dödsdatumet.

Om patienten blir tillfälligt utskriven och ska läggas in senare för vidare behandling, är det slutliga utskrivningsdatumet det utskrivningsdatum som gäller för den planerade återinläggningen. Exempel: En patient som skrivs ut för att åka hem tillfälligt tills han är redo för ytterligare rehabilitering och som åter läggs in på sjukhuset för att fullfölja sin rehabilitering som inskriven patient. Slutligt utskrivningsdatum är det sista utskrivningsdatumet när det inte föreligger fler planerade inläggningar för patienten. Senare inläggningar och utskrivningar för behandling av icke planerade, sekundära medicinska komplikationer, som exempelvis infektioner eller liggsår, ska inte kodas i denna variabel.

Antal dygn inskriven på sjukhus (HosptIDy)

#### **Beskrivning**

Denna variabel anger det totala antalet dygn patienten har varit inlagd på sjukhus, från skadedatum till utskrivning från den sista behandlingsfasen som inlagd patient (slutligt utskrivningsdatum).

#### Observera:

Räkna inte med de dygn då patienten tillfälligt är utskriven i väntan på ny inläggning.

Innregistreringsløsningen skiller på når i forløpet pasienten er ute av sykehuset. Det regnes da ut Antall døgn innlagt på rehabilitering og Antall døgn innlagt på sykehus. Merk at ved antall døgn ute av sykehus under rehabilitering: Legg inn de permisjoner som har en varighet på 5 dager eller mer. Det legges ikke inn helgepermisjoner, men i de tilfeller hvor pasienten har hatt en utskrivelse/permisjon som strekker seg over 5 dager.

#### Variabel:

Död under primärrehabiliteringen (Dead)

#### Beskrivning

Denna variable anger dödsdatum för patienter so har dött under primärrehabiliteringen

#### Observera:

# 3. Skadeorsak

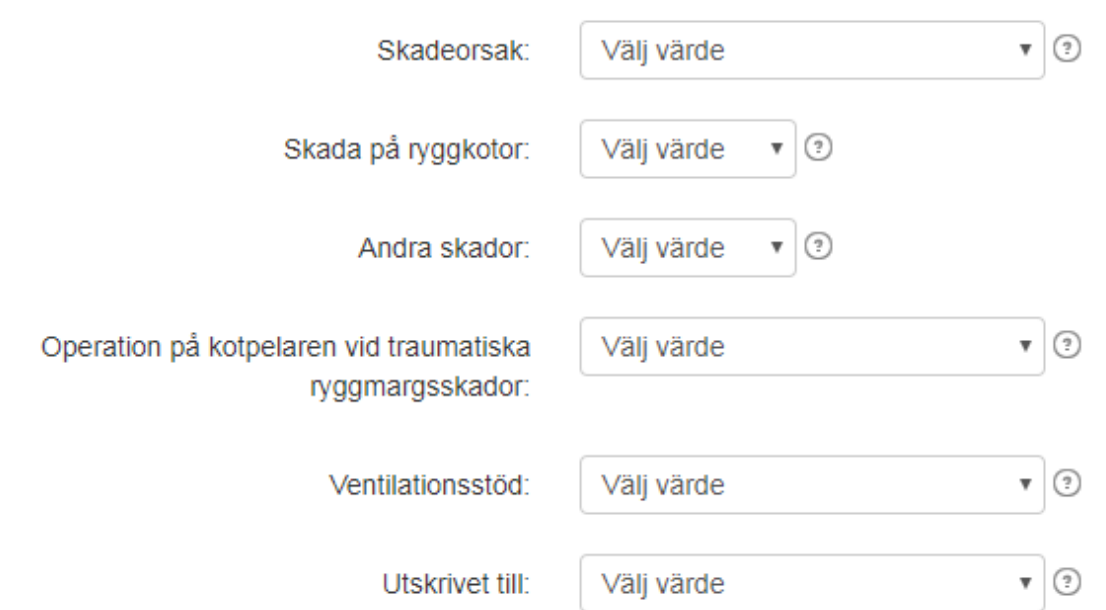

Skadeorsak (Scietiol)

#### **Beskrivning**

Denna variabel identifierar etiologien bakom ryggmargsskadan. Ryggmargsskada är en skada på ryggmärgen eller cauda equina orsakat av en yttre kraft, stor eller liten, eller en funktionsstörning eller siukdomsprosess

#### Observera:

För traumatisk ryggmargsskada är denna variabel en anpassning av the International Classification of External Causes of Injuries (ICECI). I sin helhet ger ICECI en flerdimensionell beskrivning av händelsen som resulterade i ryggmargsskadan. Man har utvecklat fyra axlar: Extern orsak till skadan, Skadeintention, Skadeplats og Skadeaktivitet. Det rekommenderas at man använder det kompletta ICECI-systemet (inklusive alla fyre axar och underkategorier som inte finns med i core data set) för skadeuppföljning eller andra forskningsstudier som har som mål att ta fram information som kan användas i utvecklingen av ingrepp för primärprevention av ryggmargsskador I och med att en skada kan klassificeras med fler än en av dessa kategorier har följande prioritering för tilldelning av koder bestämts:

Första prioritet för kodning av traumatisk ryggmärgsskada ges till idrott. Om idrott ingick i händelsen som orsakat skadan, ska den kodas som 1 oavsett om den också innefattade våld, transport eller fall. (Kod 1 är korrekt vid alla tilfällen där där ICECIs skadeaktivitetsaxel kan kodas som idrott och motion i fritiden) (ICECI skadeaktivitetskod 4) oavsett vilken kodning händelsen har på de andra ICECI-axlarna Andra prioritet för traumatisk ryggmärgsskada ges till Våld/misshandel. Om händelsen inte innefattade idrott, men innefattade våld, ska händelsen kodas som 2 (Våld) oavsett om den också innefattade transport eller fall. Kode 2 er korrekt vid alla tillfellen där ICECIs skadeintention kan kodas som 'våld' (ICECI skadeintentionskode 3) og ICECIs skadeaktivitetsaxel inte kan kodas som idrott och motion i fritiden (ICECI skadeaktivitetskode 4) oavsett vilken kodning händelsen har på de andra ICECI-axlarna. Tredje prioritet för traumatisk ryggmärgsskada ges till Transport. Om händelsen varken var idrotts- eller våldsrelaterad, men innefattade transport, ska den kodas som 3 (Transport) oavsett om den också innefattade ett fall. Kode 3 er korrekt när ICECIs axel för extern orsak till skada kan kodas som 'händelse med transportskada' (ICECI extern skadeorsak kode 1.1) och ICECIs skadeintentionsaxel inte kan kodss som 'våld' (ICECI skadeintentionskode 3) og ICECIs skadeaktivitetsaxel inte kan kodas som idrott och motion i fritiden (ICECI skadeaktivitetskode 4).

Fjärde prioritet för traumatisk ryggmärgsskada ges till Fall. Om händelsen varken var relaterat til idrott, våld eller transport och den innefattade ett fall, ska den kodas som 4 (Fall). Kod 4 passar när ICECI Yttre skadeorsaksaxel skulle bli kodat som "fall, snubbling eller hoppning" (ICECI Yttre skadeorsaksaxel kod 1.5), och ICECI Yttre skadeorsaksaxel inte skulle bli kodat som "transportskada" (ICECI Yttre skadeorsak kod 1.1). ICECI Skadeintentionsaxel inte skulle bli kodat som "våld" (ICECI Skadeintention kode 3) och ICECI Skadeaktivitetsaxel inte skulle bli kodat som "idrott och motion i fritiden" (ICECI Skadeaktivitet kod 4).

Använd kod 5 (annen traumatisk orsak) for förlossningsskador eller andra kända (specifika) eller okända traumatiska orsaker när kod 1-4 i denna etiologi-variabel inte passer. Förlamning efter kirurgiskt inngrepp när patienten inte hade neurologiska bortfall före ingreppet, ska kodas i denna kategori. Det er möjligt att specificere orsaken.

Använd kod 6-12 (icke-traumatiska orsaker) där det föreligger en skada på ryggmärgen eller cauda equina, som varken direkt eller indirekt är orsakat av en yttre händelse.

Kode 6-11 täcker de vanligaste icke-traumatiska orsakerna som de är klassifiserade i dataset för ikke-traumatiska ryggmärgsskador till nivå 2 (New och Marshall 2014).

Kod 12 ska användas för alla andre mindre vanliga orsaker til icketraumatiska ryggmärgsskador och för fall av icke-traumatiska ryggmärgsskador där den exakta etiologin är okänd. Det er möjligt att specificera orsaken, t.ex. med en ICD-kod.

#### Välj värde

1 Medfödt eller genetisk etiologi (t.ex. spina bifida) 2 Degenerativ icke-traumatisk etiologi 3 Tumör - godartad 4 Tumör - elakartad 5 Vaskulär etiologi 6 Infektion 8 Annen icke-traumatisk ryggmärgsdysfunktion 9 Ej angiven eller okänd

Skada på ryggkotor (Vrtbrinj)

#### **Beskrivning**

Denna variabel dokumenterar huruvida det förutom ryggmärgsskadan även förekommer brott och/eller felställning i ryggraden.

#### Observera:

Ryggradsbrott eller felställda kotor definieras som brott, rupturer eller sprickor genom eller mellan delar av ryggraden från occiput till coccyx.

#### Variabel:

#### Andra skador (Associnj)

#### **Beskrivning**

Denna variabel dokumenterar huruvida någon av följande förhandsdefinierade, allvarliga skador förekom samtidigt med ryggmärgsskadan: måttliga till allvarliga traumatiska hjärnskador (Glasgow komaskala 12 eller lägre vid utskrivning), benbrott på andra ben än ryggkotor (som krävt operation), allvarliga ansiktsskador som påverkat sinnesorganen, allvarliga toraxskador som krävt toraxdrän eller respiratorbehandling, traumatisk amputation av arm eller ben (eller så allvarliga skador som krävt kirurgisk amputation), allvarliga blödningar eller skador på inre organ som krävt operation.

#### Observera:

Ta inte med andra relaterade skador än de som är listade ovan, negativa fynd från undersökande kirurgi eller skador som tillfogats patienten före ryggmärgsskadan.

Operation på kotpelaren vid traumatiska rvggmargsskador (SpnISurg)

#### **Beskrivning**

Denna variabel dokumenterar hvorvidt någon av följande ryggoperationer genomfördes under sjukhusvistelsen etfer en traumatisk ryggmargsskada: laminektomi, rekonstruktion av spinalkanalen, reduktion, spinal fusion eller intern fixering av kotpelaren.

#### Observera:

Laminektomi är definerat som borttagning av normal, intakt lamina eller främmande kropp vid själva ryggmargsskadan. Rekonstruktion av spinalkanalen är definerat som borttagning av ben- eller diskfragment, koagler eller främmande kropp (t. ex. kulfragment) från spinalkanalen.

Reduktion er definerat som reposition av en eller flera dislocerade. subluxerade eller vridna ryggkotor til en anatomisk korrekt eller nära korrekt position.

Spinal fusion är definerat som inläggning av bengraft till kotorna i syfte att skapa fusion eller stabilitet mellan kotorna. Intern fixation av kotpelaren är definerat sominläggning av stag, plattor, ståltråd, stift osv. till kotpelaren (enskilt eller i kombination) för att uppnå for intern, kirurgisk stabilisering av kotpelaren

#### Variabel:

Ventilationsstöd (VentAssi)

#### Beskrivning

Denna variabel dokumenterar användningen av alla typer av ventilationsstöd för att upprätthålla patientens andning vid datumet för den slutliga utskrivningen från sjukhuset (utskrivningsdatumet från det senaste sjukhuset där patienten varit inlagd för rehabilitering eller utskrivningsdatumet från det sista akutsjukhuset om patienten inte har varit inlagd på ett rehabiliteringssjukhus).

#### Observera:

Ventilationsstöd inkluderar bland annat mekanisk ventilator, frenikusstimulator, diafragmapacing, exsterna hjälpemedel för undertrycksventilation och BiPAP. Det innefattar inte rutinmässig administrering av syrgas eller periodisk administrering av IPPB.

Utskrivet till (PlaceDis)

#### **Beskrivning**

Denna variabel anger till vilket instans patienten skrivs ut.

#### Observera:

Om patientens bostad inte passar in i någon av de ovan nämnda kategorierna, skrivs den in som 'annat, ospecificerat'.

#### Kod:

01 Hemmet: inkluderar hus, radhus, mobila hem, lägenheter eller husbåtar 02 Sjukhus: inkluderar psykiatriska sjukhus eller andra akutsjukhus för vidare behandling av aktuella hälsoproblem efter att ryggmärgsskaderelaterad behandling och/eller rehabilitering är klar 03 Vårdhem: inkluderar sjukhem och institutioner som erbjuder långsiktig, inneliggande vård för kroniska tillstånd 04 Servicesboende: inkluderar icke-institutionella bostäder där man erbjuder viss hjälp och omsorg för att klara av vardagen 05 Gruppboende: inkluderar tillfälliga bostadsformer eller bostäder där man bor tillsammans med andra (inte familjemedlemmar) 06 Kriminalvård: inkluderar fängelse, utslussningsboende etc. 07 Hotell eller motell 08 Bostadslös: inkluderar utomhus, bil, tält etc. 09 Avliden 10 Annat, ospecificerat 99 Okänt

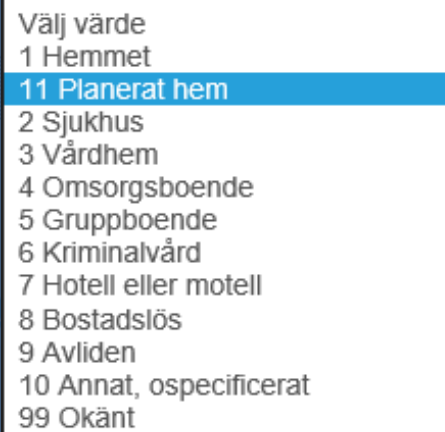

**Planlagt hjem** benyttes i de tilfeller hvor pasienten er planlagt hjem, men allikevel blir utskrevet til et midlertidig opphold. Dette er midlertidig pleiehjem/avlastningsplass, midlertidig institusjon som tilbyr trening, midlertidig sykehus og midlertidig familie/slekt/venner

# 4. Neurologiska data vid inläggning

![](_page_13_Picture_19.jpeg)

Undersökningsdatum (ANeuExmDt)

**Beskrivning** 

Första undersökningen vid inläggning

Observera:

Registrera år, månad och dag.

När olika delar av undersökningen genomförs på olika datum, ska undersökningsdatumet vara den dag då merparten av undersökningen utfördes.

Alla undersökningar måste utföras inom 72 timmar från inläggningsresp. utskrivningsdatum, men data från undersökningar som har utförts efter 72 timmar efter inläggning eller mer än 72 timmar före utskrivning kan ändå tas med i databasen.

Kompletta neurologiska undersökningar innehåller sensorisk nivå, motorisk nivå och AISA Impairmanet Scale (AIS). Denna undersökning måste utföras av en läkare eller kvalificerad person som har fått instruktioner kring AISA-riktlinjerna. (The International Standards for Neurological Classification of Spinal Cord Injury (ISNCSCI) - e-learning InSTeP).

Vänster (ASensLvlAreaL)

#### **Beskrivning**

Sensorisk nivå (vilken kan skilja sig mellan kroppens båda sidor) är det mest kaudala ryggmärgssegmentet som har normal sensorisk funktion för nålstick och lätt beröring på båda sidor av kroppen. Nivåer för höger och vänster sida dokumenteras separat vid första sjukhusundersökningen vid inläggning

#### Observera:

Om enbart den alfabetiska delen av nivån är känd kan man använda koderna C, L, T eller S följda av den numeriska koden '99'. Använd kod X99 om nivån är helt okänd, undersökningen inte utfördes eller om det inte finns några motsvarande inläggnings- eller utskrivningsdatum.

KÄLLA: Se den senaste utgåvan av 'The International Standards for Neurological Classification of Spinal Cord Injury' för komplett information om sensoriska undersökningar och en lista över alla nyckelpunkter.

#### Variabel:

Höger (ASensLvlAreaR)

#### **Beskrivning**

Sensorisk nivå (vilken kan skilja sig mellan kroppens båda sidor) är det mest kaudala ryggmärgssegmentet som har normal sensorisk funktion för nålstick och lätt beröring på båda sidor av kroppen. Nivåer för höger och vänster sida dokumenteras separat vid första sjukhusundersökningen vid inläggning

#### Observera:

Om enbart den alfabetiska delen av nivån är känd kan man använda koderna C, L, T eller S följda av den numeriska koden '99'. Använd kod X99 om nivån är helt okänd, undersökningen inte utfördes eller om det inte finns några motsvarande inläggnings- eller utskrivningsdatum.

KÄLLA: Se den senaste utgåvan av 'The International Standards for Neurological Classification of Spinal Cord Injury' för komplett information om sensoriska undersökningar och en lista över alla nyckelpunkter.

Vänster (AMtrLvIAreaL)

#### **Beskrivning**

Den motoriska nivån (det lägsta normala motoriska segmentet, vilket kan vara olika på kroppens olika sidor) definieras som den lägsta nyckelmuskeln som graderats till minst 3, förutsatt att nyckelmusklerna i segmenten ovanför den nivån anses vara normala (graderas till 5). Nivåer för höger och vänster sida dokumenteras separat vid sjukhusinläggningens första undersökning.

#### Observera:

Man är beroende av undersökande persons bedömning för att fastslå om en muskel som testas till under normal funktion (graderad till 5) faktiskt kan vara fullt innerverad. Detta kan uppstå om full kraft från patientens sida hindras av andra faktorer, som exempelvis smärta, position och hypertoni eller när svaghet anses bero på att muskeln inte har blivit använd. Om sådana eller andra faktorer hindrar standardiserad muskeltestning måste muskeln graderas som icke testbar. Men om sådana faktorer inte hindrar patienten att göra en viss sammandragning och personen som utför undersökningen gör bedömningen att muskeln skulle testas som normal (graderad till 5) om dessa faktorer inte var närvarande, kan muskeln graderas som 5. För myotom som inte kan testas i en manuell muskelundersökning (d.v.s. C1 till C4, T2 till L1 och S2 till S5) antas den motoriska nivån motsvara den sensoriska nivån.

Om enbart den alfabetiska delen av nivån är känd kan man använda koderna C, L, T eller S följda av den numeriska koden '99'. Använd kod X99 om nivån är helt okänd, undersökningen inte utfördes eller om det inte finns några motsvarande inläggnings- eller utskrivningsdatum.

KÄLLA: Se den senaste utgåvan av 'The International Standards for Neurological Classification of Spinal Cord Injury' för komplett information om motoriska undersökningar och en lista över alla nyckelmuskler.

Höger (AMtrLvIAreaR)

#### **Beskrivning**

Den motoriska nivån (det lägsta normala motoriska segmentet, vilket kan vara olika på kroppens olika sidor) definieras som den lägsta nyckelmuskeln som graderats till minst 3, förutsatt att nyckelmusklerna i segmenten ovanför den nivån anses vara normala (graderas till 5). Nivåer för höger och vänster sida dokumenteras separat vid sjukhusinläggningens första undersökning.

#### Observera:

Man är beroende av undersökande persons bedömning för att fastslå om en muskel som testas till under normal funktion (graderad till 5) faktiskt kan vara fullt innerverad. Detta kan uppstå om full kraft från patientens sida hindras av andra faktorer, som exempelvis smärta, position och hypertoni eller när svaghet anses bero på att muskeln inte har blivit använd. Om sådana eller andra faktorer hindrar standardiserad muskeltestning måste muskeln graderas som icke testbar, Men om sådana faktorer inte hindrar patienten att göra en viss sammandragning och personen som utför undersökningen gör bedömningen att muskeln skulle testas som normal (graderad till 5) om dessa faktorer inte var närvarande, kan muskeln graderas som 5. För myotom som inte kan testas i en manuell muskelundersökning (d.v.s. C1 till C4, T2 till L1 och S2 till S5) antas den motoriska nivån motsvara den sensoriska nivån.

Om enbart den alfabetiska delen av nivån är känd kan man använda koderna C, L, T eller S följda av den numeriska koden '99'. Använd kod X99 om nivån är helt okänd, undersökningen inte utfördes eller om det inte finns några motsvarande inläggnings- eller utskrivningsdatum.

KÄLLA: Se den senaste utgåvan av 'The International Standards for Neurological Classification of Spinal Cord Injury' för komplett information om motoriska undersökningar och en lista över alla nyckelmuskler.

ASIA Impairment Scale (AIS) (AAis)

#### **Beskrivning**

This variable attempts to quantitate the degree of impairment

- 1) at initial acute care hospital examination
- 2) at discharge from the last inpatient hospital

#### Observera:

When an associated injury (e.g., traumatic brain injury) or certain nonneurologic impairments interfere with the performance of a complete neurological examination, the ASIA Impairment Scale should be coded Unknown.

For an individual to receive a grade of B, C, or D, he/she must be incomplete, that is, have sensory or motor function in the sacral segments S4-S5. Any sensation felt in the anal area during this part of the exam signifies that the patient is sensory incomplete (at least grade B). In addition, for an individual to receive a grade of C or D, the individual must have either (1) voluntary anal sphincter contraction or (2) sparing of motor function more than three levels below the motor level. Refer to the latest published version of the International Standards for Neurological Classification of Spinal Cord Injury

#### Kod:

A = Komplett. Ingen sensorisk eller motorisk funktion finns bevarad i de sakrala segmenten S4-5. B = Sensoriskt inkomplett. Sensorisk men ingen motorisk funktion finns bevarad nedom den neurologiska nivån och omfattar de sakrala segmenten S4-5 (lätt beröring eller stick i S4-5 eller djupt analt tryck) OCH ingen motorisk funktion finns bevarad mer än tre nivåer nedom den motoriska nivån på någon sida av kroppen. C = Motoriskt inkomplett. Motorisk funktion finns bevarad nedom den neurologiska nivån\*\* och fler än hälften av nyckelmusklernas funktion nedom den neurologiska nivån (NN) har en muskelgrad mindre än 3 (grad 0-2). D = Motoriskt inkomplett. Motorisk funktion finns bevarad nedom den neurologiska nivån\*\* och minst hälften (hälften eller fler) av nyckelmusklernas funktion nedom NN har en styrkegrad > 3. E = Normalt. U = okänt eller inte tillämpligt

# 5. Neurologiska data vid utskrivning

![](_page_19_Picture_7.jpeg)

Undersökningsdatum (FNeuExmDt)

#### **Beskrivning**

Vid utskrivningen från det senaste sjukhus där patienten var inlagd

#### Observera:

Registrera år, månad och dag.

När olika delar av undersökningen genomförs på olika datum, ska undersökningsdatumet vara den dag då merparten av undersökningen utfördes.

Alla undersökningar måste utföras inom 72 timmar från motsvarande inläggnings- eller utskrivningsdatum, men data från undersökningar som har utförts efter 72 timmar efter inläggning eller mer än 72 timmar före utskrivning kan ändå tas med i databasen.

Kompletta neurologiska undersökningar innehåller sensorisk nivå, motorisk nivå och AISA Impairmanet Scale (AIS). Denna undersökning måste utföras av en läkare eller kvalificerad person som har fått instruktioner kring AISA-riktlinjerna. (The International Standards for Neurological Classification of Spinal Cord Injury (ISNCSCI) - e-learning InSTeP).

Vänster (FSensLvlAreaL)

#### **Beskrivning**

Sensorisk nivå (vilken kan skilja sig mellan kroppens båda sidor) är det mest kaudala ryggmärgssegmentet som har normal sensorisk funktion för nålstick och lätt beröring på båda sidor av kroppen. Nivåer för höger och vänster sida dokumenteras separat vid sista sjukhusundersökningen vid utskrivningen.

#### Observera:

Om enbart den alfabetiska delen av nivån är känd kan man använda koderna C, L, T eller S följda av den numeriska koden '99'. Använd kod X99 om nivån är helt okänd, undersökningen inte utfördes eller om det inte finns några motsvarande inläggnings- eller utskrivningsdatum.

KÄLLA: Se den senaste utgåvan av 'The International Standards for Neurological Classification of Spinal Cord Injury' för komplett information om sensoriska undersökningar och en lista över alla nyckelpunkter.

#### Variabel:

Höger (FSensLvlAreaR)

#### **Beskrivning**

Sensorisk nivå (vilken kan skilja sig mellan kroppens båda sidor) är det mest kaudala ryggmärgssegmentet som har normal sensorisk funktion för nålstick och lätt beröring på båda sidor av kroppen. Nivåer för höger och vänster sida dokumenteras separat vid sista sjukhusundersökningen vid utskrivningen.

#### Observera:

Om enbart den alfabetiska delen av nivån är känd kan man använda koderna C, L, T eller S följda av den numeriska koden '99'. Använd kod X99 om nivån är helt okänd, undersökningen inte utfördes eller om det inte finns några motsvarande inläggnings- eller utskrivningsdatum.

KÄLLA: Se den senaste utgåvan av 'The International Standards for Neurological Classification of Spinal Cord Injury' för komplett information om sensoriska undersökningar och en lista över alla nyckelpunkter.

Vänster (FMtrLvIAreaL)

#### **Beskrivning**

Den motoriska nivån (det lägsta normala motoriska segmentet, vilket kan vara olika på kroppens olika sidor) definieras som den lägsta nyckelmuskeln som graderats till minst 3, förutsatt att nyckelmusklerna i segmenten ovanför den nivån anses vara normala (graderas till 5). Nivåer för höger och vänster sida dokumenteras separat vid sista undersökningen vid utskrivningen från sjukhuset.

#### Observera:

Man är beroende av undersökande persons bedömning för att fastslå om en muskel som testas till under normal funktion (graderad till 5) faktiskt kan vara fullt innerverad. Detta kan uppstå om full kraft från patientens sida hindras av andra faktorer, som exempelvis smärta, position och hypertoni eller när svaghet anses bero på att muskeln inte har blivit använd. Om sådana eller andra faktorer hindrar standardiserad muskeltestning måste muskeln graderas som icke testbar, Men om sådana faktorer inte hindrar patienten att göra en viss sammandragning och personen som utför undersökningen gör bedömningen att muskeln skulle testas som normal (graderad till 5) om dessa faktorer inte var närvarande, kan muskeln graderas som 5. För myotom som inte kan testas i en manuell muskelundersökning (d.v.s. C1 till C4, T2 till L1 och S2 till S5) antas den motoriska nivån motsvara den sensoriska nivån.

Om enbart den alfabetiska delen av nivån är känd kan man använda koderna C, L, T eller S följda av den numeriska koden '99'. Använd kod X99 om nivån är helt okänd, undersökningen inte utfördes eller om det inte finns några motsvarande inläggnings- eller utskrivningsdatum.

KÄLLA: Se den senaste utgåvan av 'The International Standards for Neurological Classification of Spinal Cord Injury' för komplett information om motoriska undersökningar och en lista över alla nyckelmuskler.

Höger (FMtrLvlAreaR)

#### **Beskrivning**

Den motoriska nivån (det lägsta normala motoriska segmentet, vilket kan vara olika på kroppens olika sidor) definieras som den lägsta nyckelmuskeln som graderats till minst 3, förutsatt att nyckelmusklerna i segmenten ovanför den nivån anses vara normala (graderas till 5). Nivåer för höger och vänster sida dokumenteras separat vid sista undersökningen vid utskrivningen från sjukhuset.

#### Observera:

Man är beroende av undersökande persons bedömning för att fastslå om en muskel som testas till under normal funktion (graderad till 5) faktiskt kan vara fullt innerverad. Detta kan uppstå om full kraft från patientens sida hindras av andra faktorer, som exempelvis smärta, position och hypertoni eller när svaghet anses bero på att muskeln inte har blivit använd. Om sådana eller andra faktorer hindrar standardiserad muskeltestning måste muskeln graderas som icke testbar. Men om sådana faktorer inte hindrar patienten att göra en viss sammandragning och personen som utför undersökningen gör bedömningen att muskeln skulle testas som normal (graderad till 5) om dessa faktorer inte var närvarande, kan muskeln graderas som 5. För myotom som inte kan testas i en manuell muskelundersökning (d.v.s. C1 till C4, T2 till L1 och S2 till S5) antas den motoriska nivån motsvara den sensoriska nivån.

Om enbart den alfabetiska delen av nivån är känd kan man använda koderna C, L, T eller S följda av den numeriska koden '99'. Använd kod X99 om nivån är helt okänd, undersökningen inte utfördes eller om det inte finns några motsvarande inläggnings- eller utskrivningsdatum.

KÄLLA: Se den senaste utgåvan av 'The International Standards for Neurological Classification of Spinal Cord Injury' för komplett information om motoriska undersökningar och en lista över alla nyckelmuskler.

ASIA Impairment Scale (AIS) (FAis)

#### **Beskrivning**

This variable attempts to quantitate the degree of impairment 1) at initial acute care hospital examination

2) at discharge from the last inpatient hospital

#### Observera:

When an associated injury (e.g., traumatic brain injury) or certain nonneurologic impairments interfere with the performance of a complete neurological examination, the ASIA Impairment Scale should be coded Unknown.

For an individual to receive a grade of B, C, or D, he/she must be incomplete, that is, have sensory or motor function in the sacral segments S4-S5. Any sensation felt in the anal area during this part of the exam signifies that the patient is sensory incomplete (at least grade B). In addition, for an individual to receive a grade of C or D, the individual must have either (1) voluntary anal sphincter contraction or (2) sparing of motor function more than three levels below the motor level. Refer to the latest published version of the International Standards for Neurological Classification of Spinal Cord Injury

#### Kod:

A = Komplett. Ingen sensorisk eller motorisk funktion finns bevarad i de sakrala segmenten S4-5, B = Sensoriskt inkomplett. Sensorisk men ingen motorisk funktion finns bevarad nedom den neurologiska nivån och omfattar de sakrala segmenten S4-5 (lätt beröring eller stick i S4-5 eller djupt analt tryck) OCH ingen motorisk funktion finns bevarad mer än tre nivåer nedom den motoriska nivån på någon sida av kroppen. C = Motoriskt inkomplett. Motorisk funktion finns bevarad nedom den neurologiska nivån\*\* och fler än hälften av nyckelmusklernas funktion nedom den neurologiska nivån (NN) har en muskelgrad mindre än 3 (grad 0-2). D = Motoriskt inkomplett. Motorisk funktion finns bevarad nedom den neurologiska nivån\*\* och minst hälften (hälften eller fler) av nyckelmusklernas funktion nedom NN har en styrkegrad > 3. E = Normalt. U = okänt eller inte tillämpligt

## 6 Andra

#### Rekommenderad kontroll

Välj värde Inom 1 år Inom 2 år Inom 3 år Inom 4 år Inom 5 år Ej aktuellt Ingen överenskommen kontroll Ej relevant

#### Variabel:

Rekommenderad kontroll (RecCtrl)

#### Beskrivning

Denne variabelen dokumenterer anbefalt tidspunkt for kontroll i ryggmargsskadeavdelingen.

#### Observera:

Et kontrollopphold er tidligere definert som følgende: Oppholdet er kort og har først og fremst en forebyggende hensikt. Her gjøres en gjennomgang av nevrologisk status, urinveiene undersøkes, lungefunksjonen sjekkes, hjelpemidler vurderes og en får en mulighet til samtale med ulike fagpersoner fra det tverrfaglige team (ref 2) ABC om ryggmargsskade for helsepersonell, 2012)

Sykehusene som rehabiliterer personer med ryggmargsskade har ansvar for å følge opp disse i et livslangt perspektiv. I statens helsetilsyn veiledningsserie om behandling av ryggmargsskadde i Norge (ref 1) er det skrevet at medisinsk kontroll og oppfølging skal være planlagt og dokumentert i forbindelse med utskrivning etter primærrehabiliteringen. Fagmiljøet ved de ulike avdelinger bestemmer selv utfra pasientens behov når pasienten skal komme til kontrollopphold. Ved utreise fra primær rehabilitering skal pasienten informeres om plan for videre oppfølging.

Referanser: 1) "Statens helsetilsyn veiledningsserie 4-98", behandling av ryggmargsskadde i Norge. 2) ABC om ryggmargsskade for helsepersonell, 2012. Heftene er tilgjengelig på www.lars.no

### **Nyttige tips:**

• Ved å klikke på ønsket variabel i menyen til venstre kan man manøvrere seg raskere inne i skjema.

![](_page_26_Picture_2.jpeg)

### **Livskvalitetsskjema**

For å registrere tilknyttede skjema velger man først pasienten, som allerede ligger inne i registeret. Du får da et valg **Opprett nytt koblet skjema.**

![](_page_26_Picture_42.jpeg)

### **Koblet skjema**

Velg det skjema du ønsker å knytte opp til hovedskjema

# **Select attached form**

Kontrollformulär Registrering av livskvalitetsdata Funktion i nedre urinvägar **Tarmfunktion** 

Etterhvert som man knytter koblete skjema til hovedskjema, vil de forsvinne fra listen

### **Livskvalitetsskjema**

Registrering av **livskvalitetsdata** utføres i løpet av den siste uka av primæroppholdet, og ved senere kontrollopphold. Pasienten fyller selv ut papirskjema. Dette legges inn elektronisk av helsepersonell. Svarene oppgis på en skala fra 0 til 10, hvor 0 er svært misfornøyd og 10 er svært fornøyd.

## 1. Livskvalitetsdata

![](_page_27_Picture_8.jpeg)